## **Download code from DSC flash to file with CodeWarrior for MCU tools**

It is frequently asked how to dump application code and constant in flash to a file so that user can compare if the application code and constant are written correctly, or can verify if the application code is corrupted when the board is returned from field.

The CodeWarrior has the dedicated function to dump application code and constant to a file if the DSC is not in security mode, The doc gives the procedures step by step to dump application code and data to a file for the DSC.

The DSC is a small family with a few tools in MCU series, so it is needed that the CodeWarrior for MCU ver11.x tools is used to dump DSC flash content to a file.

Note that the CodeWarrior for MCU only supports the processor with DSP56800E and DSP56800EX cores for example MC56F83xx, MC56F8000, MC56F82xx, MC56F84xxx, MC56F83xxx, MC56F82xxx and MC56F81xxx. It does not support the old processor with DSP56800 core, for example DSP56F805…

Now, I will describes the procedures

The FRDM-56F83000 board is used to have a test with CdeWarrior for MCU ver11.1, connect the J8 USB port of FRDM-56F83000 to PC USB port via a USB cable

1) launch the CodeWarrior

user has to create a project and do as following:

add a task by clicking the "+" button and fill the Task Name

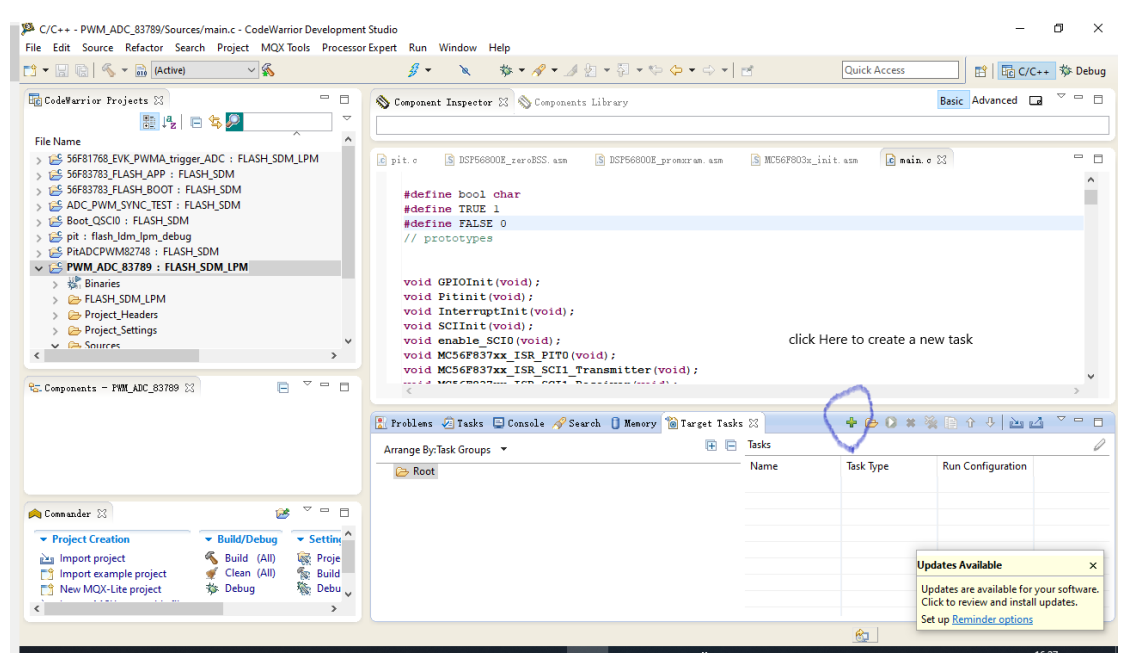

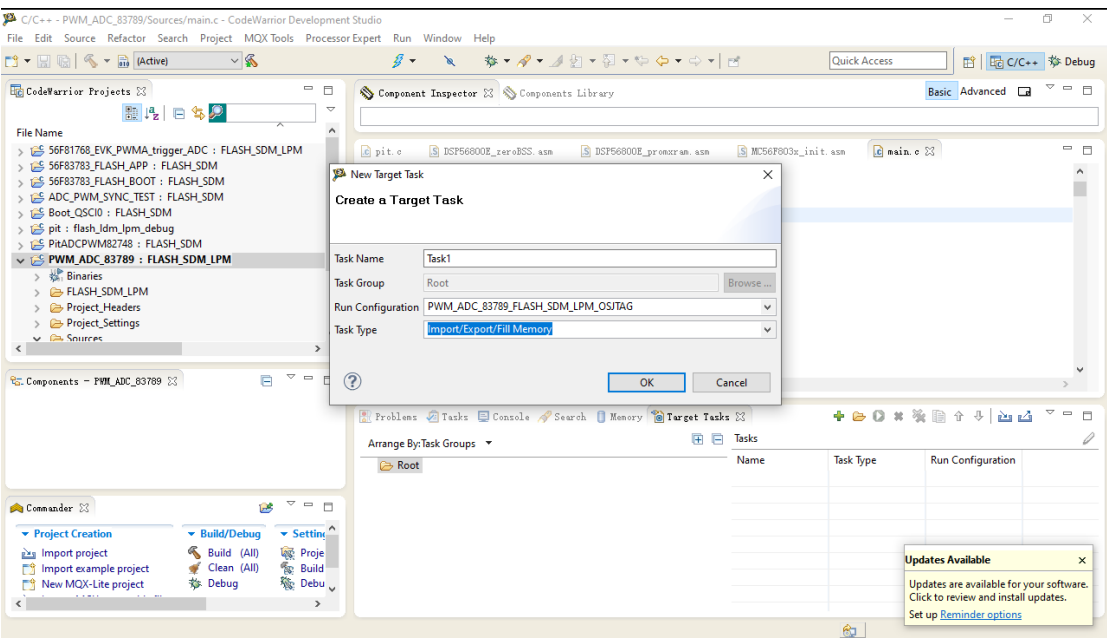

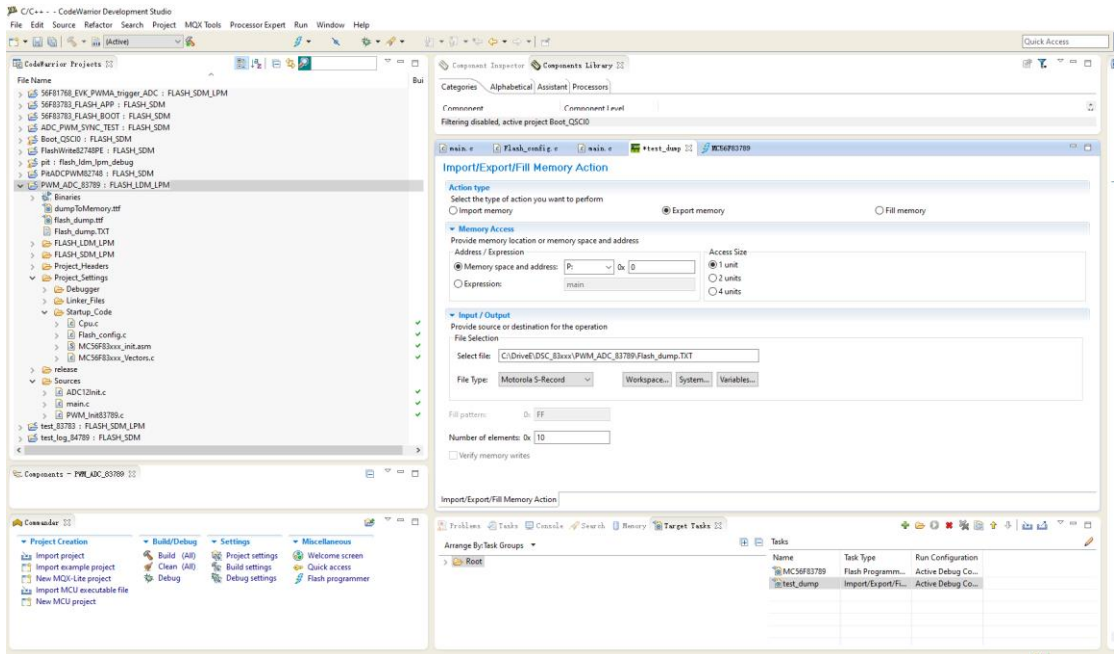

2) Selecting the project, click Run->Debug Configuration, the Debug Configuration menu will appear.

As the following Fig, select "Attach" and click Debug button, the PC will try to attach with the board

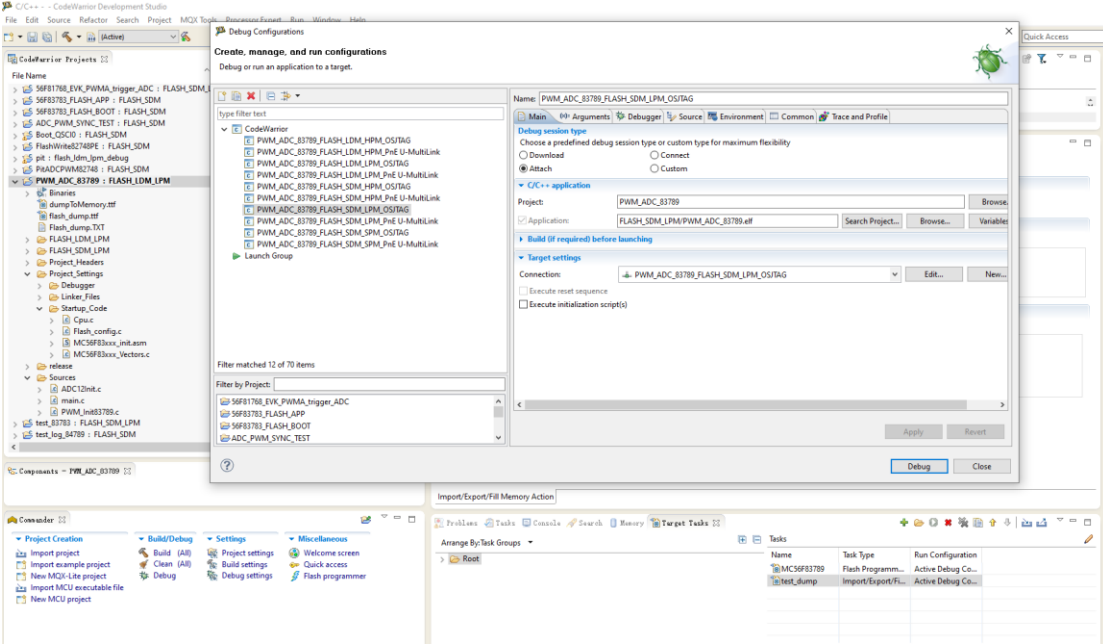

After clicking "Debug", the following menu will appear.

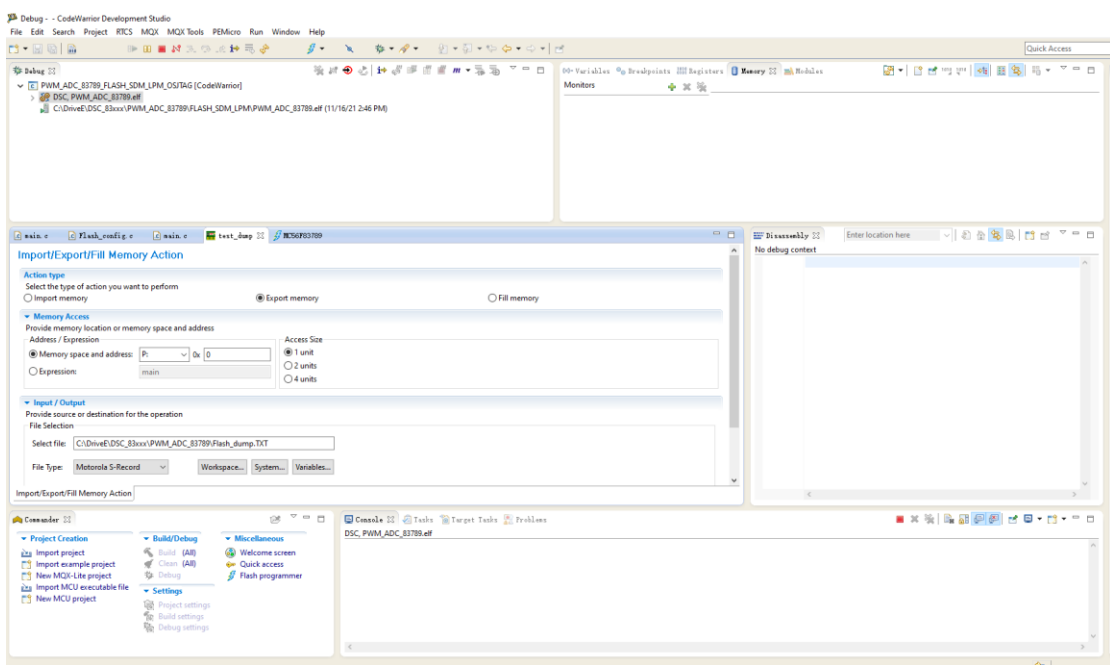

3) click "suspend" button as following Fig

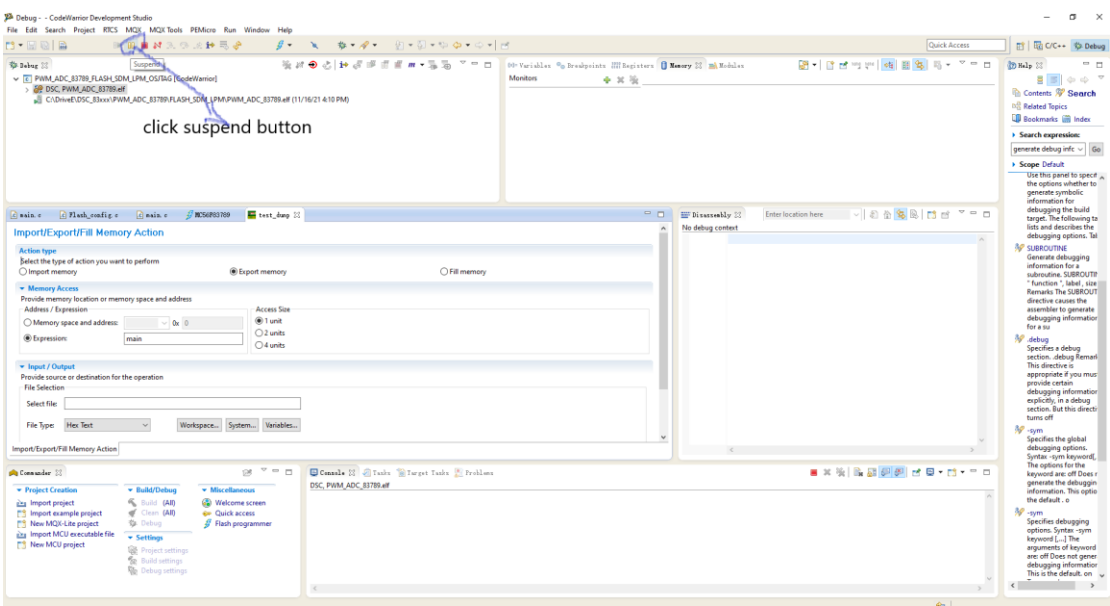

4) After clicking "Suspend" button, the PC can communicate with the DSC board now, you can show the P flash contents in the stage.

click the Export button, the "Export Memory" menu will appear.

Then input the file name which you want to save the data which is read from flash, the coping from flash to file is in progress.

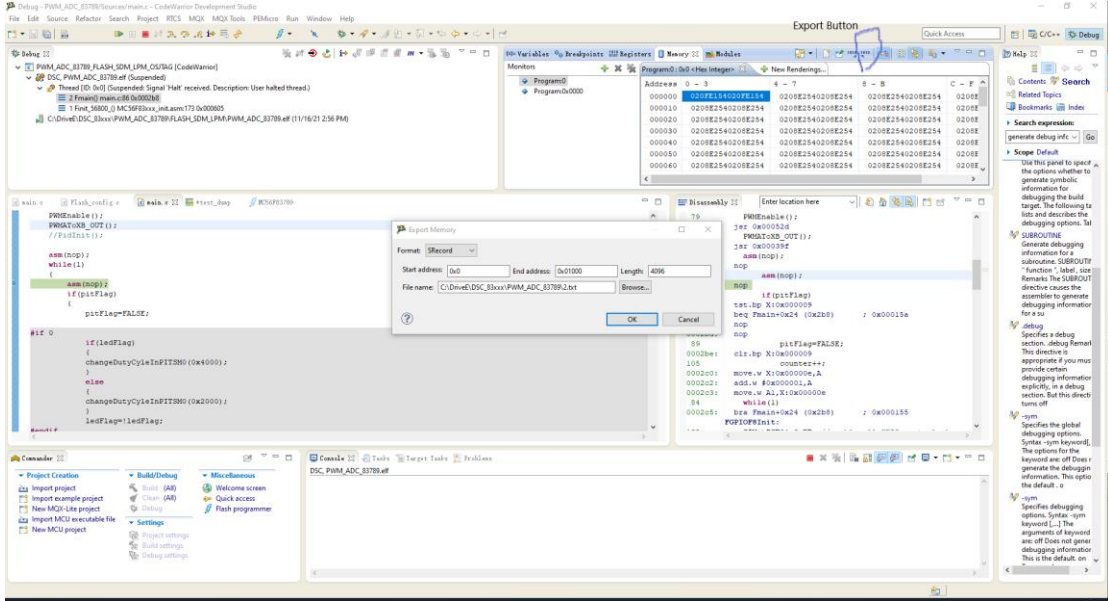

Result:

As you can see that the 2.txt file includes the S-Record format data

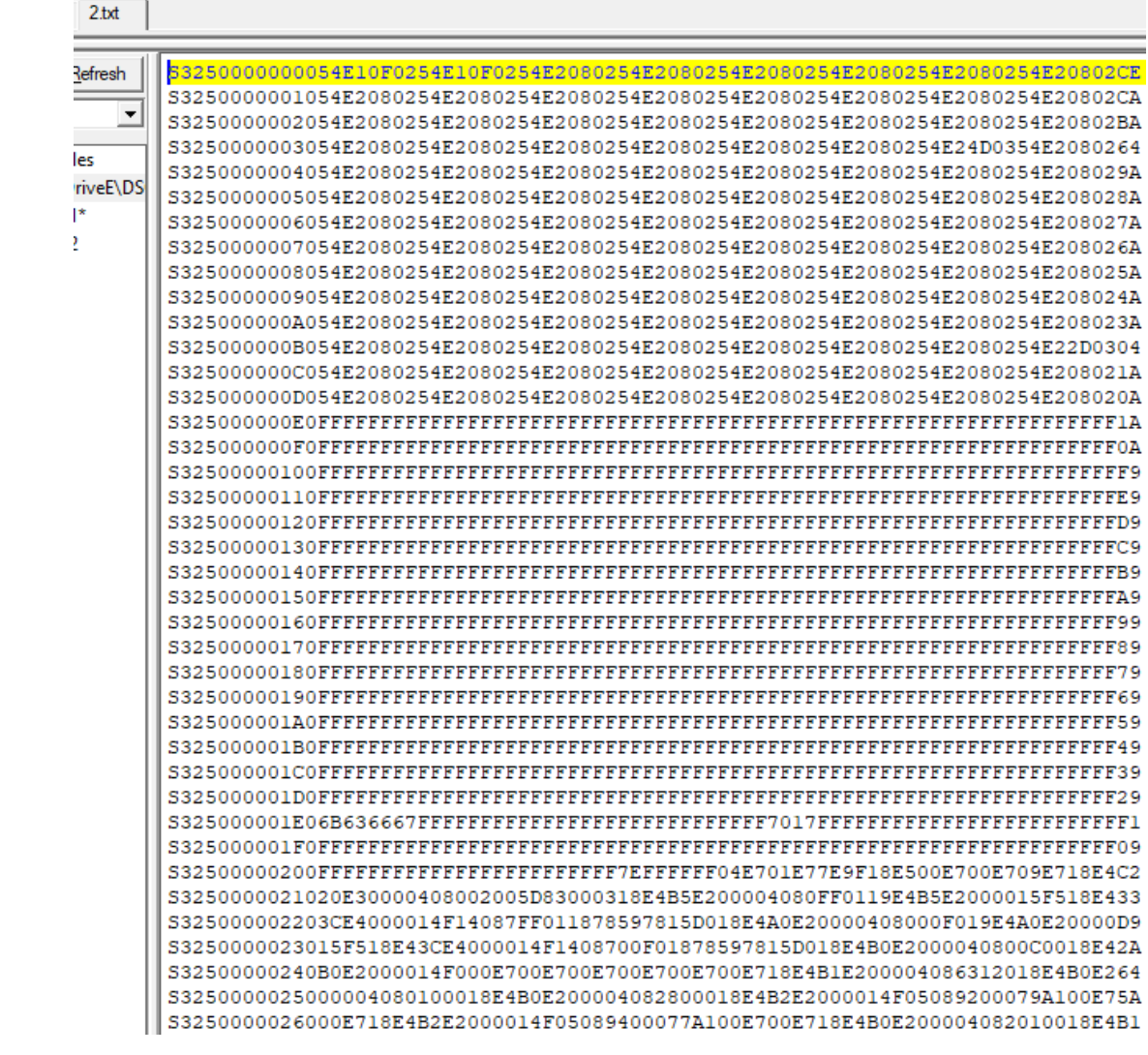